# Основы практического использования нейронных сетей.

Введение в PyTorch

# Динамический граф вычислений

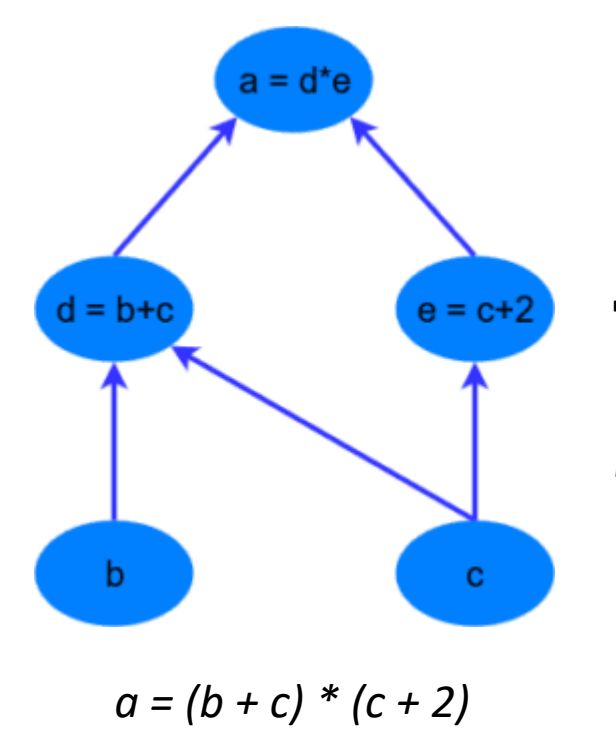

 Выражение разбивается на части, которые вычисляются последовательно.

 Каждый узел графа: независимый кусок кода, которому для работы нужны лишь входы.

Преимущества: параллельная обработка.

 Технически: тяжелые вычисления (свертки, умножения матриц) реализованы на C/C++ / CUDA C++.

## Тензоры

 Основная вычислительная единица - тензор, можно представить как вложение произвольного количества динамических массивов переменной размерности.

 Инициализация: 3 матрицы размера 2x2

> In [1]: import torch In [2]: x=torch.Tensor(3,2,2) In  $[3]$ : print $(x)$ tensor([[[8.7725e+29, 3.0904e-41], [0.0000e+00, 0.0000e+00]],

> > [[ nan, 0.0000e+00], [1.3733e-14, 6.4069e+02]],

 [[4.3066e+21, 1.1824e+22], [4.3066e+21, 6.3828e+28]]])

```
 Матричное умножение
In [18]: a=torch.rand(2,3)
In [19]: b=torch.rand(3,2)
In [20]: c=torch.mm(b,a)
In [21]: print(c)
Out[21]:
tensor([[0.4033, 0.0286, 0.1627],
     [0.6677, 0.0475, 0.2699],
    [0.5106, 0.0588, 0.3515]] In [38]: a=a*0+1
                                In [39]: b=b*0+2
                                In [40]: 3+torch.mm(b,a)
                                Out[40]:
                                tensor([[7., 7., 7.],
                                     [7., 7., 7.],
                                    [7., 7., 7.]]
```
### Тензоры и вычислительные устройства

### $\Box$  2 типа: на CPU и на GPU

In [73]: a=torch.rand(3,3) In [74]: a Out[74]: tensor([[0.5106, 0.9224, 0.0468], [0.0877, 0.6954, 0.2929], [0.0226, 0.1924, 0.0517]]) In  $[75]$ : a=a.cuda(device = 0) In [76]: a Out[76]: tensor([[0.5106, 0.9224, 0.0468], [0.0877, 0.6954, 0.2929], [0.0226, 0.1924, 0.0517]], device='cuda:0') In [77]: a=a.cpu() In [78]: a Out[78]: tensor([[0.5106, 0.9224, 0.0468], [0.0877, 0.6954, 0.2929], [0.0226, 0.1924, 0.0517]])

In [79]: a=torch.rand(3,3)

In [80]: b=torch.rand(3,3).cuda(0)

In [81]: a+b

--------------------------------------------------------------------------- RuntimeError Traceback (most recent call last) <ipython-input-81-ca730b97bf8a> in <module>  $---> 1$  a+b RuntimeError: expected type torch.FloatTensor but got torch.cuda.FloatTensor

 Операции между тензорами должны выполняться на одном устройстве *torch.cuda.is\_available() torch.cuda.device\_count() torch.cuda.set\_device(device)*

## Автоматическое дифференцирование

```
In [42]: from torch.autograd import Variable
In [43]: x=Variable(torch.ones(2,2)^*2, requires grad = True)
In [44]: z = 2 * (x * x) + 5 * xIn [45]: z.backward(torch.ones(2, 2))
In [46]: print(x.grad)
tensor([[13., 13.],
     [13., 13.]])
In [47]: \ointOut[47]:
tensor([[18., 18.],
    [18., 18.]], grad fn=<AddBackward0>)
Компонент тензора .grad содержит градиент:
```
значение или функцию

*dz/dx = 4x+5, При x\_i,j =2 dz/dx должен быть заполнен числами 13*

```
In [62]: x.grad
Out[62]:
tensor([[13., 13.],
     [13., 13.]])
In [63]: x.grad_fn
In [64]: z.grad
In [65]: z.grad_fn
Out[65]: 
<AddBackward0 at 
0x7f681bbbaa20>
```
■ Как это реализовано: все математические операции  $(+,-,*,/...)$  с тензорами перегружены.

• Каждая операция с тензорами проверяет, нужно ли вычислять градиент (компонент класса torch.Tensor requires  $grad == True$ )

Каждый torch.Tensor содержит компоненты:

grad (значение градиента) или

grad\_fn(ссылка на функцию вычисления градиента)

■ Вызов z.backward() запускает проход по графу вычислений в обратную сторону, с вызовом функций grad\_fn

### Примеры вычислительных графов в представлении Pytorch (1)

a = torch.randn(1, requires\_grad=True, dtype=torch.float, device=device) b = torch.randn(1, requires\_grad=True, dtype=torch.float, device=device)

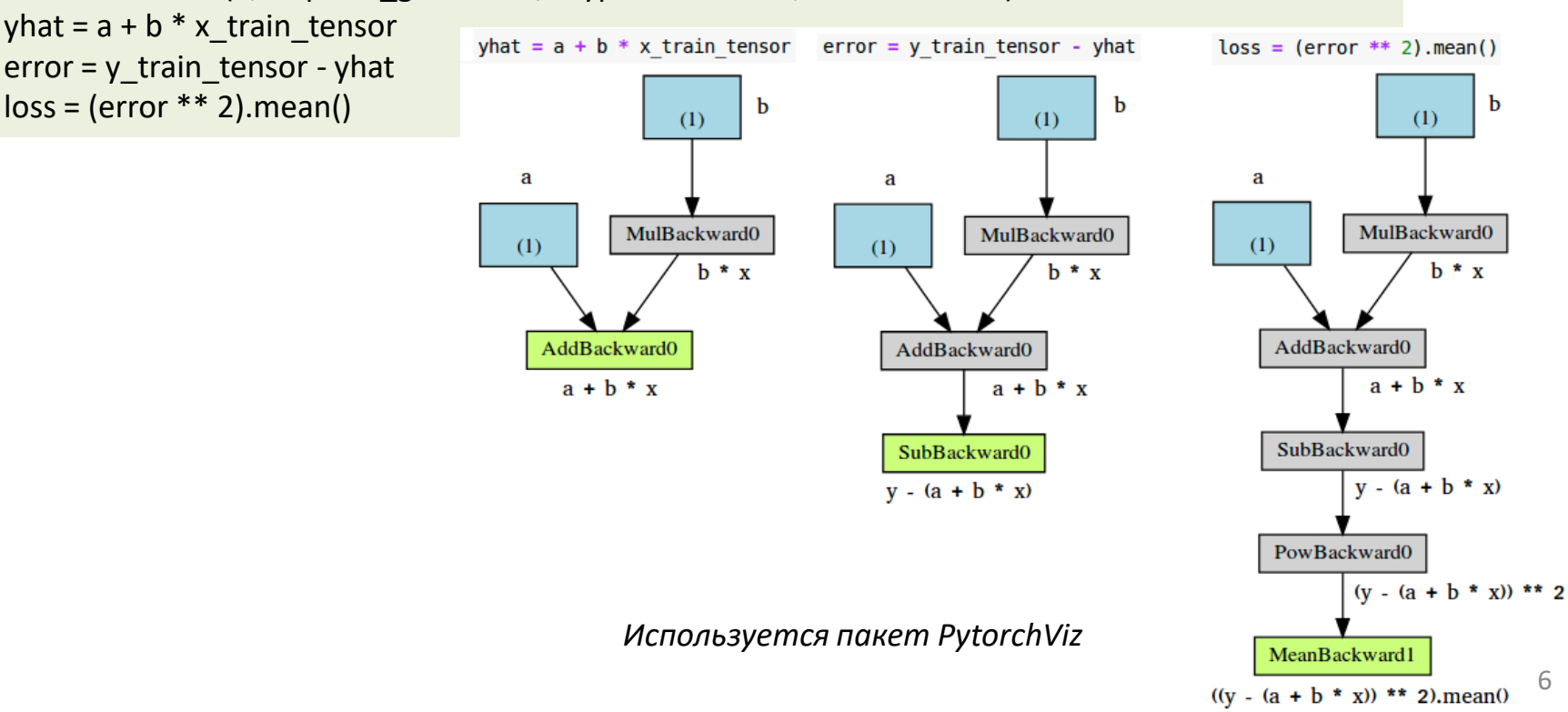

### Примеры вычислительных графов в представлении Pytorch (2)

a nograd = torch.randn(1, requires grad=False) dtype=torch.float, device=device)  $b =$  torch.randn(1, requires grad=True, dtype=torch.float, device=device)

yhat = a nograd + b  $*$  x train tensor

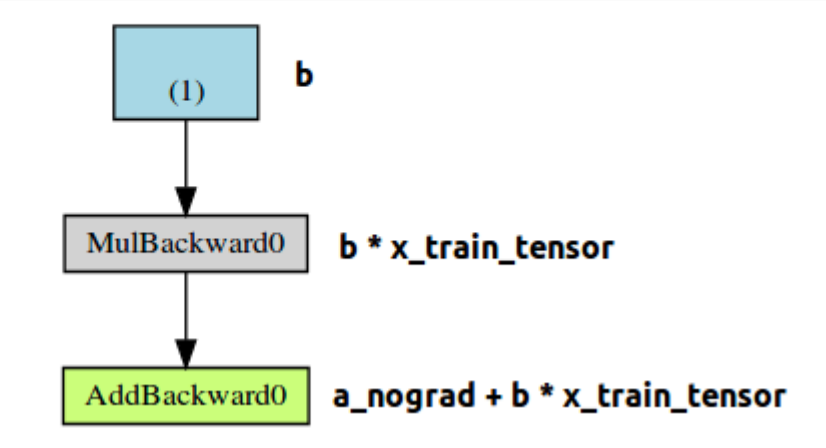

### Простейшая оптимизация параметров: линейная регрессия (1)

#### Создаем набор данных:

```
import numpy
  import torch
  from matplotlib import pyplot as plt
  # Data Generation
                                                                     3.00
  torch.manual seed(42)
                                                                     2.75
  x = torch.rand(100, 1)
  y = 1 + 2 * x + 0.1 * torch.rand(100, 1)
                                                                     2.50
  # Shuffles the indices
  idx = (torch.random(100)^*100).long()2.25
  # Uses first 80 random indices for train
                                                                     2.00
  train idx = idx[:80]# Uses the remaining indices for validation
                                                                     1.75
  val idx = idx[80:]1.50
19
  # Generates train and validation sets
 x_train, y_train = x[train_idx], y[train_idx]
  x_val, y_val = x[val_idx], y[val_idx]
                                                                     1.25
22plt.figure("train")
                                                                     1.00
  plt.plot(x_train.numpy(),y_train.numpy(),"b",lw=0,marker="^")
  plt.plot(x_val.numpy(),y_val.numpy(),"r",lw=0,marker="*")
  plt.show()
```
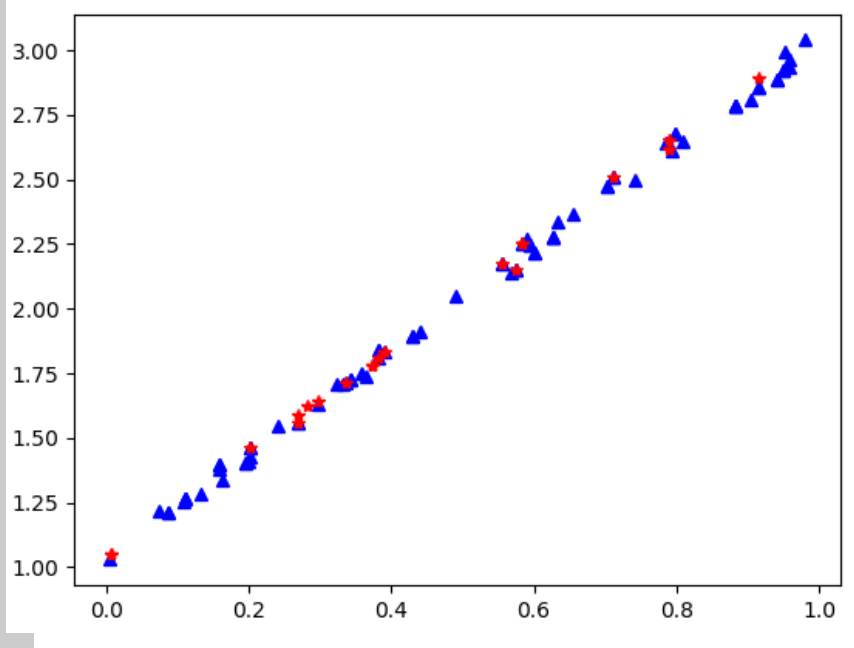

## Простейшая оптимизация параметров: линейная регрессия (2)

```
31 torch.manual_seed(42)
```

```
32
  a = torch.randn(1, requires grad=True, dtype=torch.float)
34 b = torch.randn(1, requires_grad=True, dtype=torch.float)
  print("Initial values:", a, b)
  lr = 1e-137
38 n_epochs = 1000
  # Defines a SGD optimizer to update the parameters
  optimizer = optim.SGD([a, b], lr=lr)
  for epoch in range(n epochs):
       yhat = a + b * x_{\text{train}}45 46 47 48 49 50 51 52 53 54 55 55 57
      error = y_train - yhatloss = (error * * 2) . mean()loss.backward()
       # Manual variant: gradient step
       # with torch.no_grad():
             a = \ln x a.grad
             b = lr * b. gradoptimizer.step()
       # Manual variant: cleaning gradients
       # a.grad.zero( )58
       # b.grad.zero ()
59
       optimizer.zero grad()
  print("optimized values:", a, b)
61
  with torch.no grad():
63
       print("error:",torch.mean((y_train - (a+b*x_train))**2))
       print("validation error:", torch.mean((y_val- (a+b*x_val))**2))
```
Пакет torch.optim -- коллекция различных оптимизаторов градиентного спуска, от простейшего SGD до современных:

- optim.ASGD,
- optim.Adadelta,
- optim.Adagrad,
- optim.RMSprop,
- optim.Adam

Initial values: tensor([0.3367], requires\_grad=True) tensor([0.1288], requires\_grad=True) optimized values: tensor([1.0422], requires\_grad=True) tensor([1.9991], requires\_grad=True) error: tensor(0.0007) validation error: tensor(0.0005)

### torch.nn: коллекция модулей-компонентов нейронных сетей

- $\blacksquare$  nn.Sequential коллекция модулей
- nn.Linear реализация перцептрона
- nn.Parameter тензор-параметр, приспособленный для работы с torch.nn
- nn.Conv2d: 2-мерная свертка
- nn.Dropout: дропаут
- nn.ReLU,nn.PReLU,nn.Tanh,nn.Sigmoid,

```
nn.Softmax – функции активации
```

```
import torch
   import torch.nn.functional as F
 3
   class Model(nn.Module):
       def __init__(self, size):5
           super(Model, self). init ()self.mlp1 = nn.Linear(size, size)\frac{8}{9}self.mlp2 = nn.Linear(size, 1)10
       def forward(self, x):
11x = F.relu(self.mlp1(x))
12return F. relu(self.mlp2(x))
```
In [1]: import torch

In [2]: from mlp\_net1 import Model

```
In [3]: a=torch.rand(3)
```

```
In [4]: m=Model(3)In [5]: b=m(a)In[6]: b.size()
Out[7]: torch.Size([1])
```
In [9]: m.mlp1 Out[9]: Linear(in\_features=3, out\_features=3, bias=True) In [10]: m.mlp1.weight Out[10]: Parameter containing: tensor([[-0.5699, -0.0745, 0.3962], [-0.0680, 0.4040, 0.3050], [-0.3282, 0.0891, -0.2783]], requires\_grad=True)

### Классификация данных при помощи MLP (1)

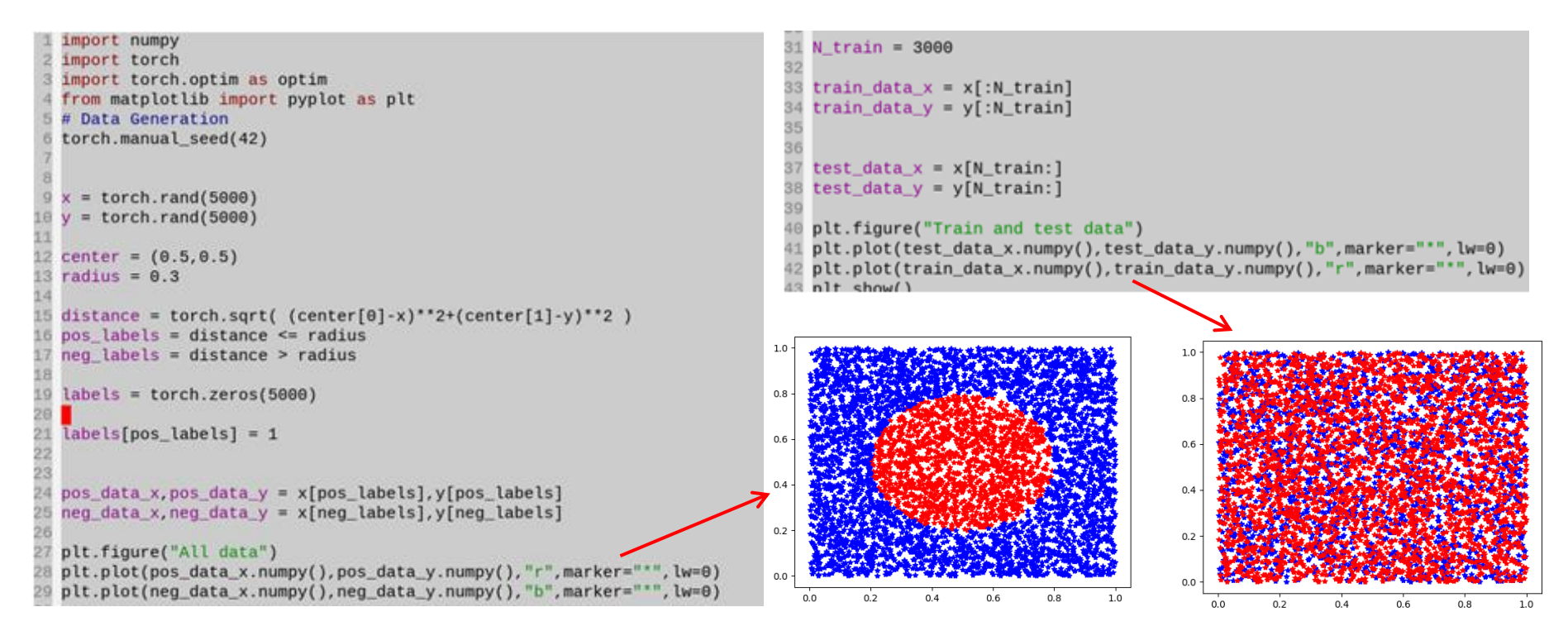

### Классификация данных при помощи MLP (2)

```
import torch
  import torch.nn as nn
  import torch.nn.functional as F
  class MLP(nn.Module):
       def init (self.size.out size):
           super(MLP, self). init ()
\begin{array}{c} 8 \\ 9 \\ 10 \end{array}self.mlp1 = nn.Linear(size, 15)self.mlp2 = nn.Linear(15,out size)self.func = nn.RelU()def forward(self, x):
13
           x = self.func(self.mlp1(x))14
           return self.mlp2(x)15
  ##assuming we have batch x features input
  def output to label(output, softmax):
      ###turn off gradient for output
18
       output2=softmax(output.detach(),dim=-1)
19
2\Theta###argmax over dimension with softmax
       return torch.argmax(output2.dim=-1)
```
### **mlp\_net1.py**

### Классификация данных при помощи MLP (3)

 $\overline{a}$ 

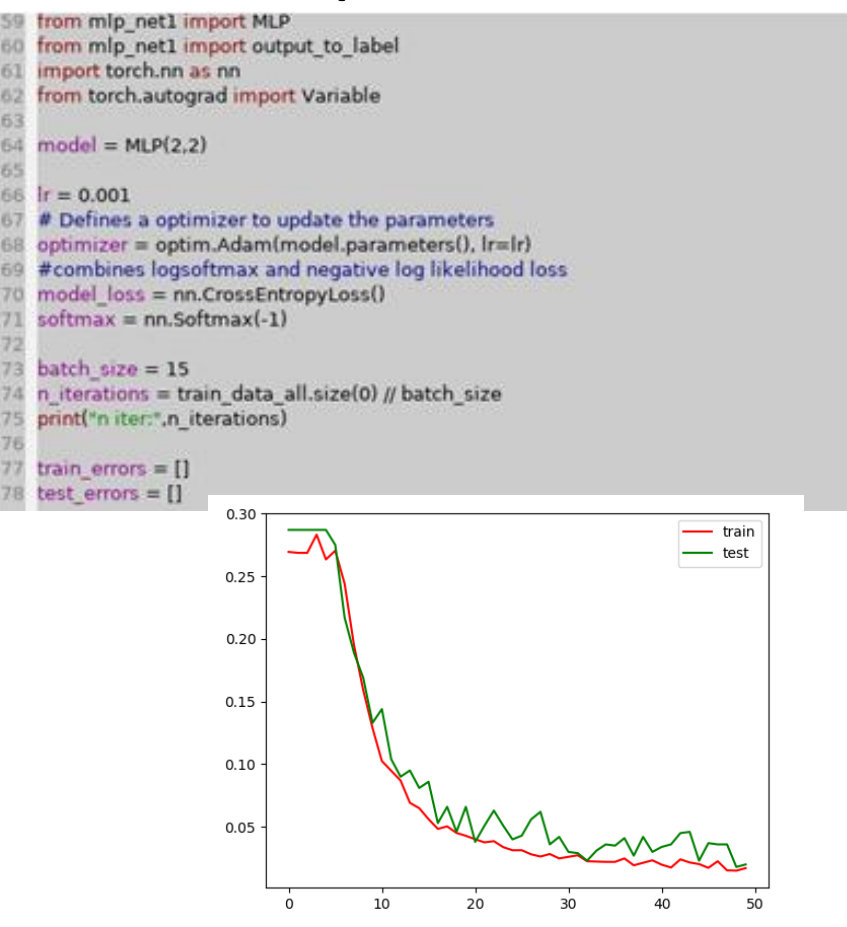

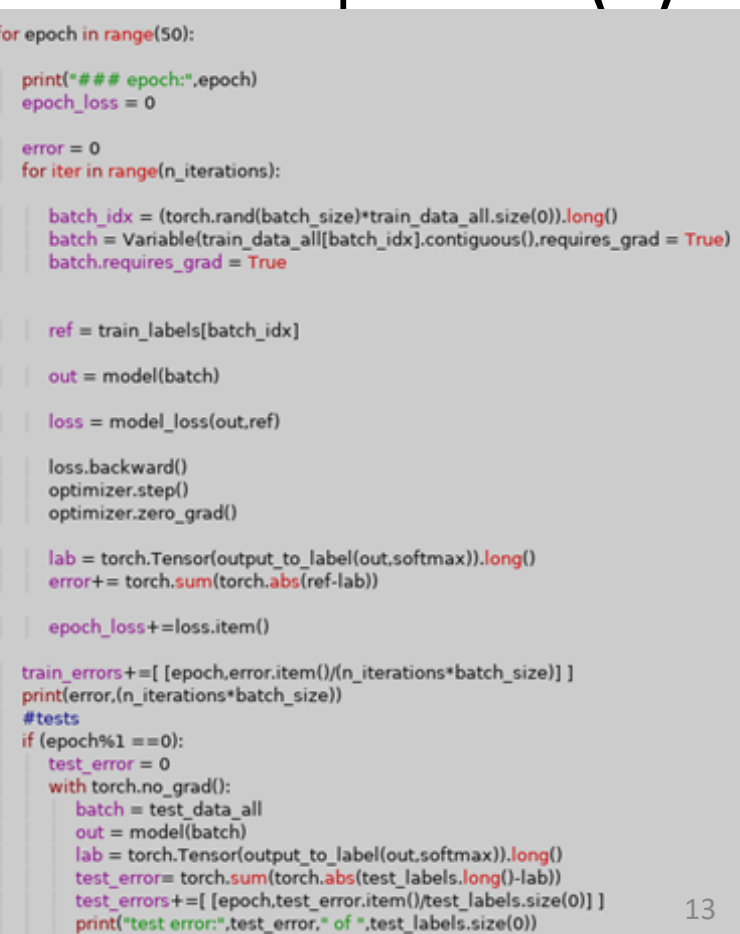

### Инструменты для выполнения практических заданий

Чтение данных из csv файла

*from numpy import genfromtxt data = genfromtxt('dataset\_binary\_classification.csv', delimiter=';') X, y = data[:, :-1], data[:, -1] print(X.shape) print(y.shape)*

### Реализация многократной

 *…*

перекрестной проверки

*from sklearn.model\_selection import KFold # prepare cross validation kfold = KFold(10) for train\_ix, test\_ix in kfold.split(X, y): # split data X\_train, X\_test, y\_train, y\_test = X[train\_ix,:], X[test\_ix,:], y[train\_ix], y[test\_ix] # train and test the model*